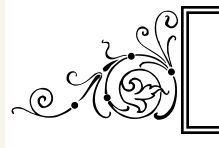

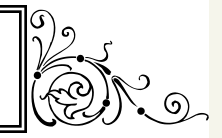

### April 2012

# Earth Day

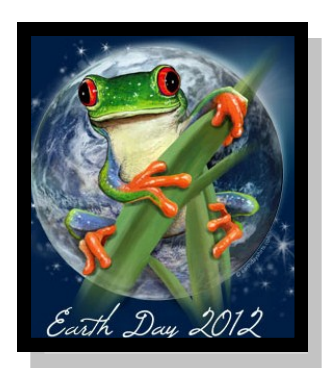

Imagine a world without trees. What if the rain forests, and all of the exotic plants and colorful animals that call it home, suddenly did not exist ? In 1962, Graylord Nelson decided something needed to be done to protect the environment. The work that he began lead to what we now know as Earth Day.

Columbus Charter will celebrate Earth Day on April

# **Reminders**

20th. Please join us at the school at 12:00 pm for a fun filled day. Donations or plants

classrooms will be planting

are accepted as the

flowers or trees.

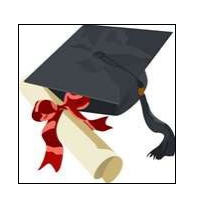

## **Kindergarten Graduation**

Western Prong Baptist Church

June 8, 2012

## **Upcoming Events**

April 5– Great American Fundraiser cookie dough kickoff

April 6– Good Friday No school or RBA Care

April 9– Original Art Work Due

April 10,11 &12– SAT testing April 10-19– Scholastic Book

Fair

April 13– ID Concepts/ID Pictures

April 16– Professional Develop Day , No School

April 20– Earth Day

April 26– Booster Club meeting 3:45 pm at Middle School

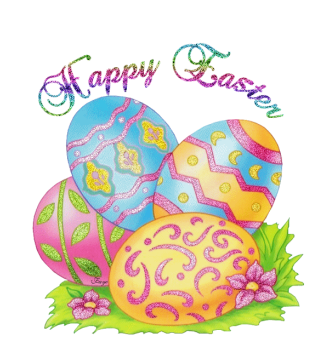

#### **FACEBOOK**

**Please look up Columbus Charter School for happening information . If you want to say something on the Facebook page, you are welcome, but please keep the focus of a "positive nature". Pictures at school are great, but some children are on the "do not photo" list. Make sure if you post pictures that all children are allowed to be on the page.**

**Thank You !!!**

#### **Bright Arrow**

**This is the schools new notification system. Remember in the future that we will use this system to pass information from the office, due date reminders, school closings and delays. Make sure Ms. Morgan has the correct phone number and email address that you want these messages to go to.**

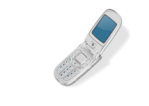